# **Klausur**

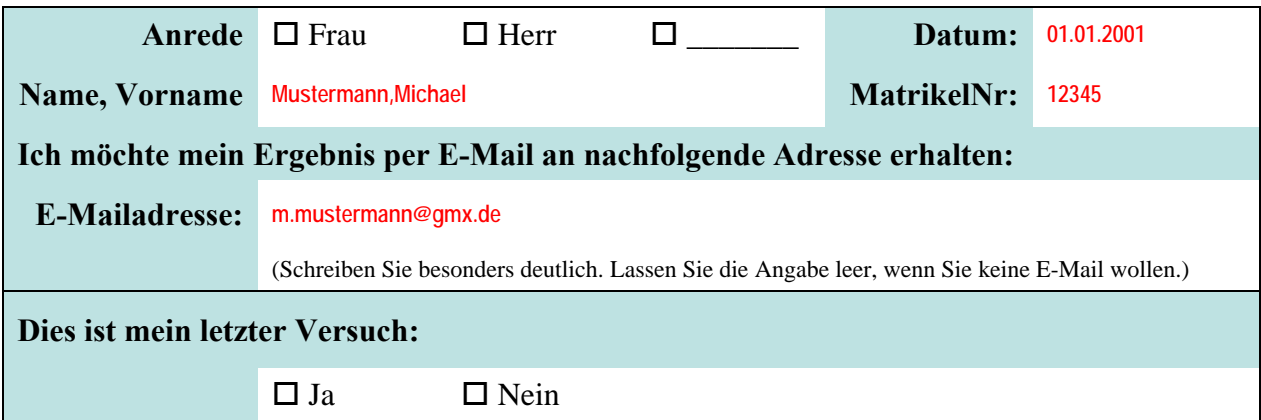

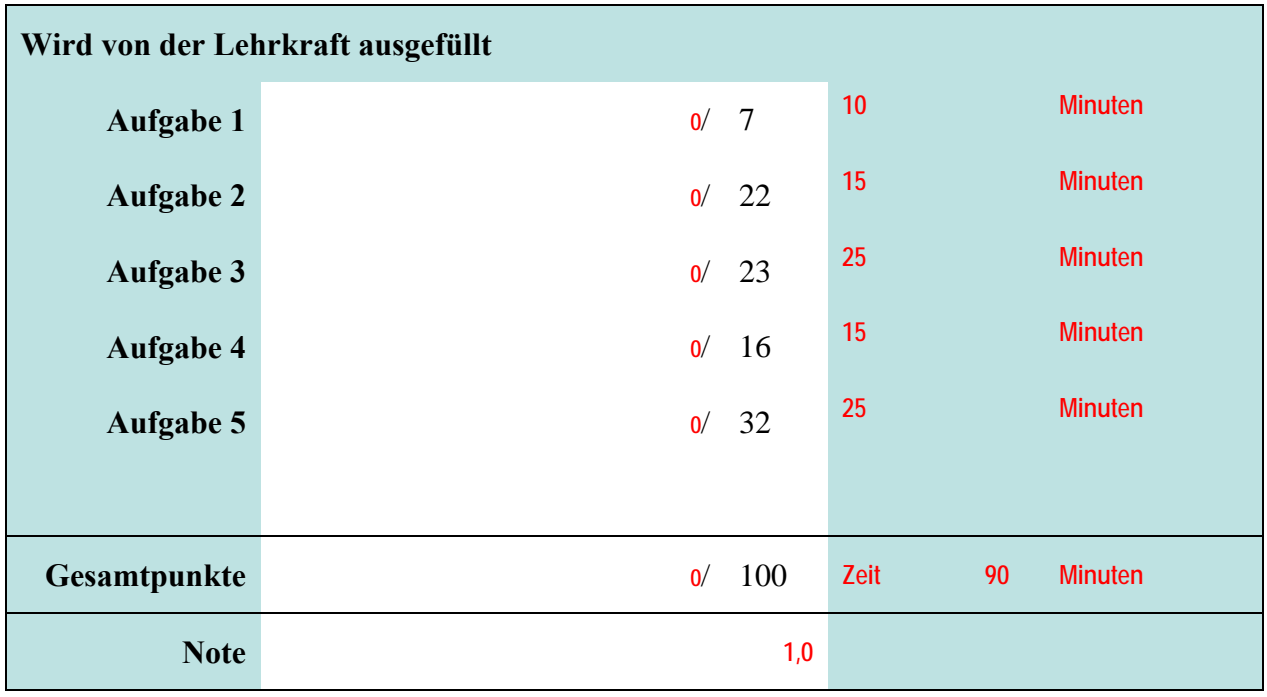

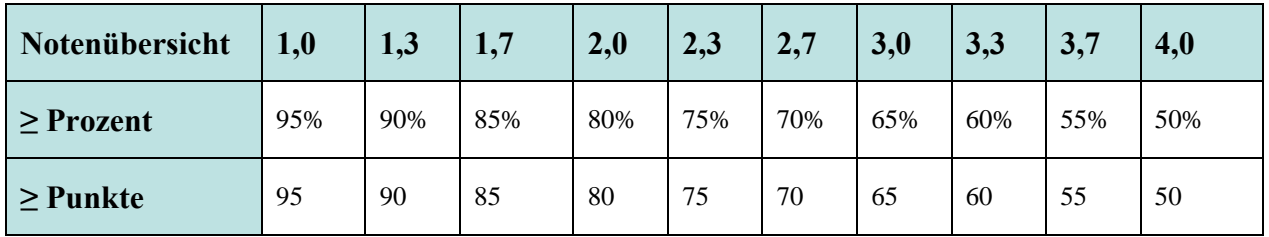

Bitte legen Sie Ihren Personalausweis und Studierendenausweis bereit. Es sind keine Hilfsmittel zulässig. Zusätzliches Papier wird vom Dozenten ausgegeben. Es darf nicht abgeschrieben und auch nicht abgeguckt werden. Auch der Versuch führt zum Ausschluss von der Klausur und der Bewertung der Leistung mit 5,0. Der Toilettenbesuch ist nach Anmeldung bei der Lehrkraft und Abgabe des Handys möglich. Nachdem der erste Teilnehmer seine Klausur abgegeben hat, sind keine Toilettenbesuche mehr möglich.

Prof. Dr. Thomas Off Wirtschaftsinformatik 2

# Aufgabe 1 *Aufgabe 1 Aufgabe 1* **<b>***Aufgabe 1 Aufgabe 1 Aufgabe 1* **<b>***Aufgabe 1 Augusta 17 Punkte**17 Punkte* **1**

## **Frage a)**

Was ist der Zusammenhang zwischen einem Modell und dem von ihm abgebildeten System [1P]? Erläutern Sie den Zusammenhang anhand des Modells einer LEGO-Feuerwache und einer realen Feuerwache [3P].

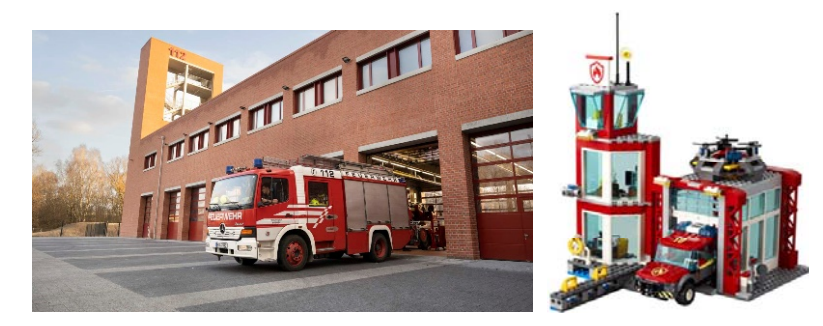

### **Antwort a)**

Zusammenhang nennen: Erläuterung Beispiel der Feuerwache: **Ein Modell ist ein System, das ein anderes (meist reales) System in vereinfachter Weise für einen bestimmten Zweck abbildet. Dabei finden sich alle Elemente und Beziehungen des Modells im System wieder, aber nicht umgekehrt. Wichtig sind Hinweise auf Abbildung, Zweck, Verkürzung/Vereinfachung. Das Ziel des Modells ist es, damit spielen zu können. Deshalb berücksichtigt das Modell alle Merkmale des Systems, die für das Spielen notwendig sind. Man erkennt den Aufbau und das Aussehen der Feuerwache und die wichtigsten Bestandteile (Turm, Garagen, Fahrzeuge). Die Fahrzeuge können fahren, aber nicht mittels Motor. Die Tore können geöffnet werden, aber nicht automatisch. Es wurde abstrahiert und vereinfacht. Deshalb ist das Modell weniger komplex als das ursprüngliche System.** 

### **Frage b)**

Finden Sie ein Beispiel für eine Entitätsmenge mit mehreren Schlüsselkandidaten [1P]. Erläutern Sie mind. 2 Kriterien anhand derer Sie den Primärschlüssel auswählen [2P]!

### **Antwort b)**

### Beispiel:

**In der Entitätsmenge Studierende würde man als Schlüsselkandiaten die HandyNr, die MatrikelNr, die Steueridentifikationsnummer und die Ausweisnummer finden.** 

### Auswahlkriterien:

**Der Primärschlüssel darf sich im Laufe der Zeit, d.h. im Laufe des Studiums mehr ändern. Deshalb sind Handy-Nr und die Ausweisnummer weniger geeignet. Außerdem sollte der Primärschlüssel wenig Speicherplatz belegen. Deshalb ist die Steueridentifikationsnummer weniger geeignet als die MatrikelNr. (Weitere Begründungen möglich.)** 

**Wurde nur die Definition genannt, ohne Bezug zu dem vorherigen Beispiel zu nehmen: 0.5P** 

# **Aufgabe 2 \_\_\_ / 22 Punkte**

Die folgenden Abbildungen zeigen das relationale Datenmodell einer Verwaltung von Betten in Krankenhäusern. Die Beispieldaten stellen nur einen Ausschnitt dar (z.B. kann es sein, dass es weitere Patienten gibt). Die Primärschlüssel sind Zahlen. Die Löschweitergabe (kaskadierendes Löschen) ist nicht aktiviert. Das Attribut **zimMaxBetten** gibt an, wie viele Betten maximal in dem Zimmer Platz haben. Das Attribut

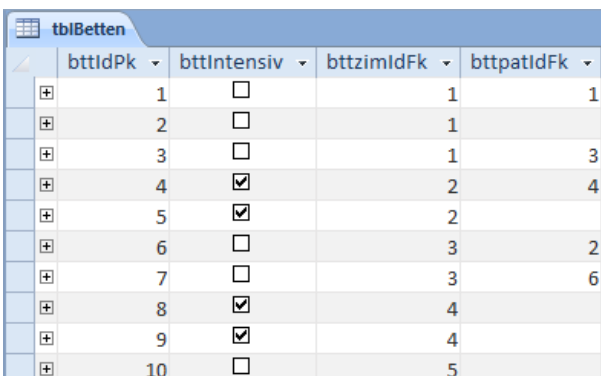

**bttIntensiv** gibt an, ob es sich um ein Bett für die Intensivpflege handelt. Ein Bett ist frei, wenn der Fremdschlüssel zum Patienten leer ist (**bttpatIdFk IS NULL**), um ihn zu leeren weisen Sie **NULL** zu.

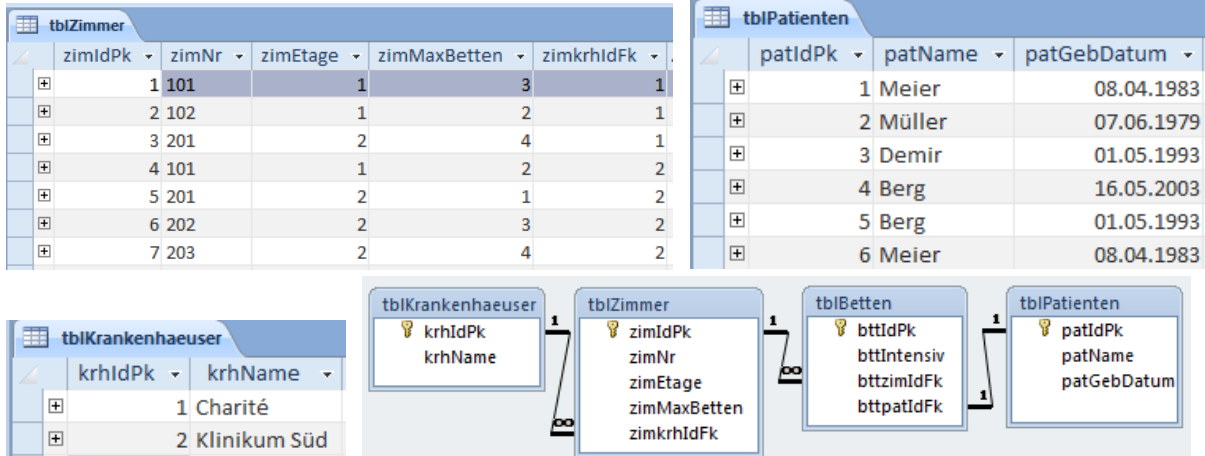

## **Frage a)**

Schreiben Sie die SQL-Anweisung(en), mit denen die Anzahl der Intensiv-Betten ausgegeben in allen Kliniken werden kann.

## **Antwort a)**

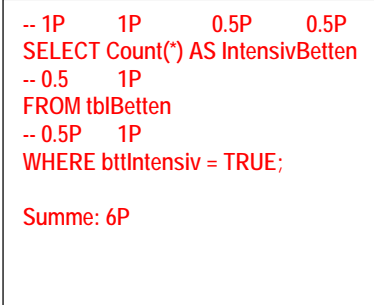

## **Frage d)**

Schreiben Sie die SQL-Anweisung(en), mit denen Sie die Betten mit Kennzeichen, ob es ein Intensivbett ist, mit der ID und dem Patienten, der das Bett belegt mit dessen Geburtsdatum und Namen (jeweils in dieser Reihenfolge) ausgeben. Patienten, die ambulant behandelt werden (also kein Bett belegen) sollen ebenfalls im Ergebnis enthalten sein.

### **Antwort d)**

```
-- 1P SELECT 4x (0.5P+0.5P) Tabelle.Spalte 1,5P Reihenfolge
SELECT tblBetten.bttIntensiv, tblBetten.bttIdPk, tblPatienten.patGebDatum, tblPatienten.patName 
-- 1P 0.5P 4P 0.5P 
FROM tblBetten RIGHT JOIN tblPatienten<br>-- 1P 0.5P+0.5P 0.5P 0.5P+0.5P
-- 1P 0.5P+0.5P 0.5P 0.5P+0.5P 
ON tblBetten.bttpatIdFk = tblPatienten.patIdPk; 
Hinweis: Left Join ebenfalls möglich, Inner Join nicht 
Kein Join = 0P, Nur "Join" bzw. falscher Join = 1P 
Summe: 16 P
```
Aufgabe 3 *Aufgabe 3 Aufgabe 3* **<b>***Aufgabe 3 Aufgabe 3 Aufgabe 3* **<b>***Aufgabe 3 Aufgabe 3 August 23 P August 23 P August 23 P August 23 P August 23 P August 23 P August 23 P Au* 

Die folgende Tabelle dient der Organisation des Vortragsprogramms auf einem Kongress. Sie stellt den Titel und die Nummer des Vortrags, die Angaben zum Vortragenden sowie den Termin und Ort des Vortrags übersichtlich dar. Beachten Sie, dass es Vortragende gibt die denselben Vortrag an mehreren Tagen vortragen.

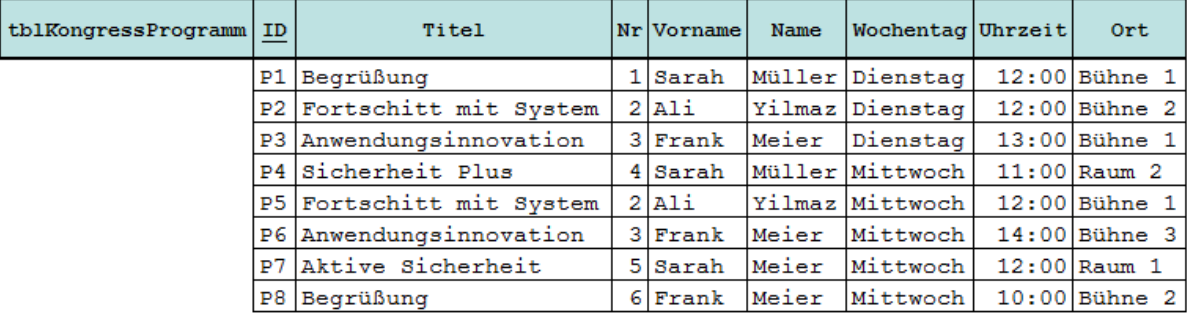

## **Frage a)**

In welcher Normalform befindet sich die Tabelle? Warum befindet sich die Tabelle in genau dieser Normalform?

## **Antwort a)**

**Eine Tabelle befindet sich in 1. NF, wenn alle Spalten einen atomaren Datentyp haben [0,5P] und es innerhalb der Zellen keine Wiederholungen gibt [0,5P]. Das ist hier der Fall, damit ist die 1. NF erfüllt [1P].** 

**Die 1. NF ist Voraussetzung für die 2. NF. [0.5P] Deshalb ist weiter zu prüfen, ob alle Spalten vollfunktional vom Primärschlüssel abhängen. [1P] Der Primärschlüssel besteht nur aus der Spalte ID. Deshalb sind alle Spalten vollfunktional vom Primärschlüssel abhängig. [1P] Die Tabelle befindet sich in 2. NF. [1P]** 

**Die 2. NF ist Voraussetzung für die 3. NF. [0.5P] Deshalb ist weiter zu prüfen, ob es Abhängigkeiten zwischen Nicht-Schlüsselattributen gibt. [1.5P] Der Titel des Vortrags ist abhängig von der Nr des Vortrags. Hier gibt es eine Abhängigkeit zwischen Nicht-Schlüsselattributen. [1.5P] Deshalb befindet sich die Tabelle nicht in der 3. NF. [1P]** 

**Zusammenfassend lässt sich sagen, die Tabelle befindet sich in 2. NF.** 

**Summe: 10 P** 

## **Frage b)**

Bringen sie die Tabelle in die nächsthöhere Normalform!

## **Antwort b)**

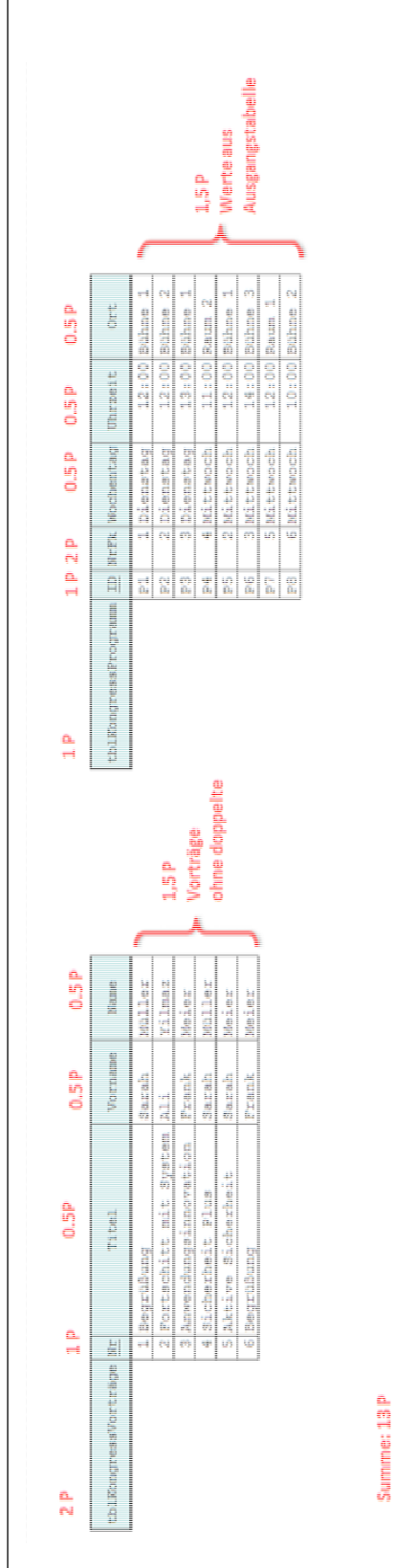

**Aufgabe 4 \_\_\_ / 16 Punkte** 

Verwenden Sie in dieser Aufgabe die Tabellen, die in Aufgabe 2 gegeben sind.

## **Frage**

Herr Müller ist wieder gesund und wird entlassen. Führen Sie in der öffentlichen Prozedur "entlassenPatient" mit Hilfe von VBA die SQL-Anweisung(en) aus, mit denen Herr Müller gelöscht werden kann.

Entscheiden Sie, ob eine Transaktion notwendig ist, um die Konsistenz der Daten im Falle eines Fehlers zu gewährleisten. Nur wenn es notwendig ist, sichern Sie die Datenbankoperationen mit einer Transaktion ab. Andernfalls begründen Sie, warum auf Transaktionen verzichtet werden kann.

### **Antwort**

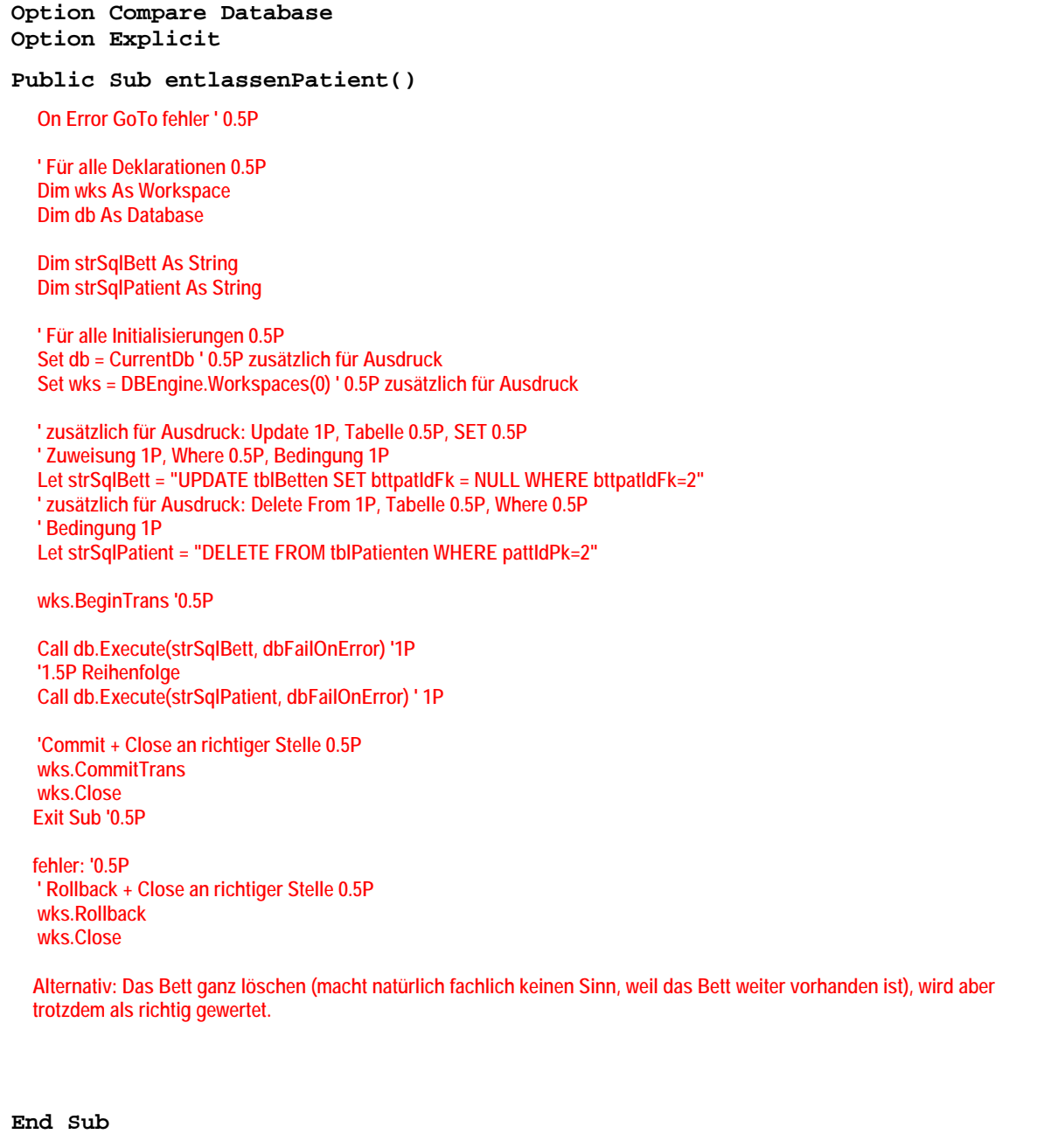

# **Aufgabe 5 \_\_\_ / 32 Punkte**

Gegeben ist das folgende ER-Diagramm, als Informationsmodell für eine Datenbank zur Dienstwagenreservierung in mehreren Unternehmen. Es stellt Mitarbeiter dar, die Dienstwagen reservieren und möglicherweise denselben Dienstwagen mehrfach. Natürlich reservieren Mitarbeiter nur Dienstwagen die dem Unternehmen gehören, in dem Sie arbeiten.

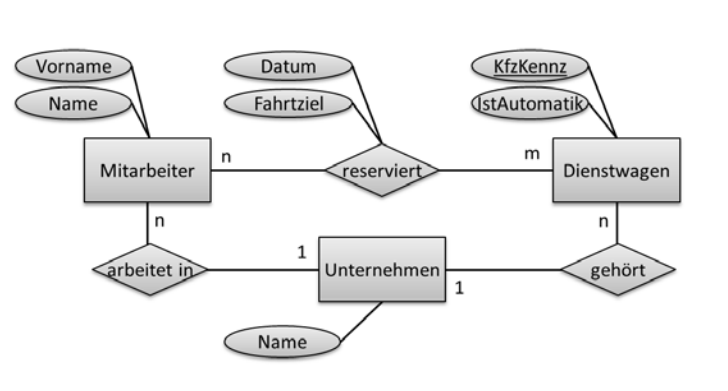

## **Frage**

Überführen Sie das ER-Diagramm in ein relationales Datenmodell mit Tabellen, Spalten und den benötigten Schlüsseln [18.5P].

Fügen Sie selbstgewählte Beispieldaten in die Tabelle ein. Achten Sie darauf, dass durch Ihre Beispieldaten die Zusammenhänge erkennbar und die Kardinalitäten nachvollziehbar umgesetzt sind [16.5P].

## **Antwort**

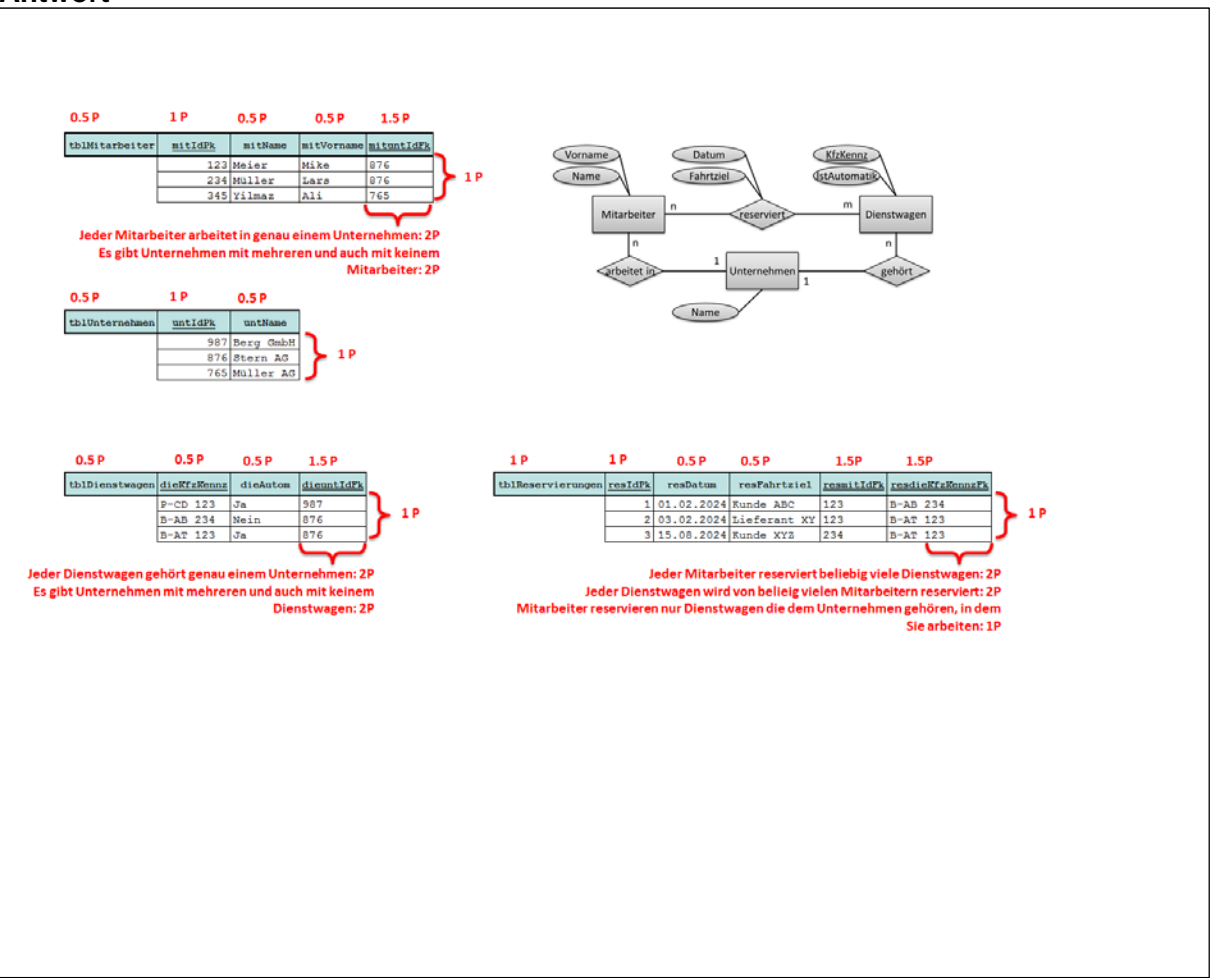

# **Platz für Notizen**